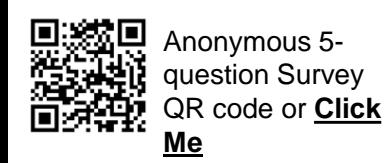

## **SAP Business Network – Home Page Widgets - Customize**

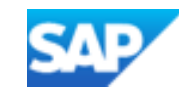

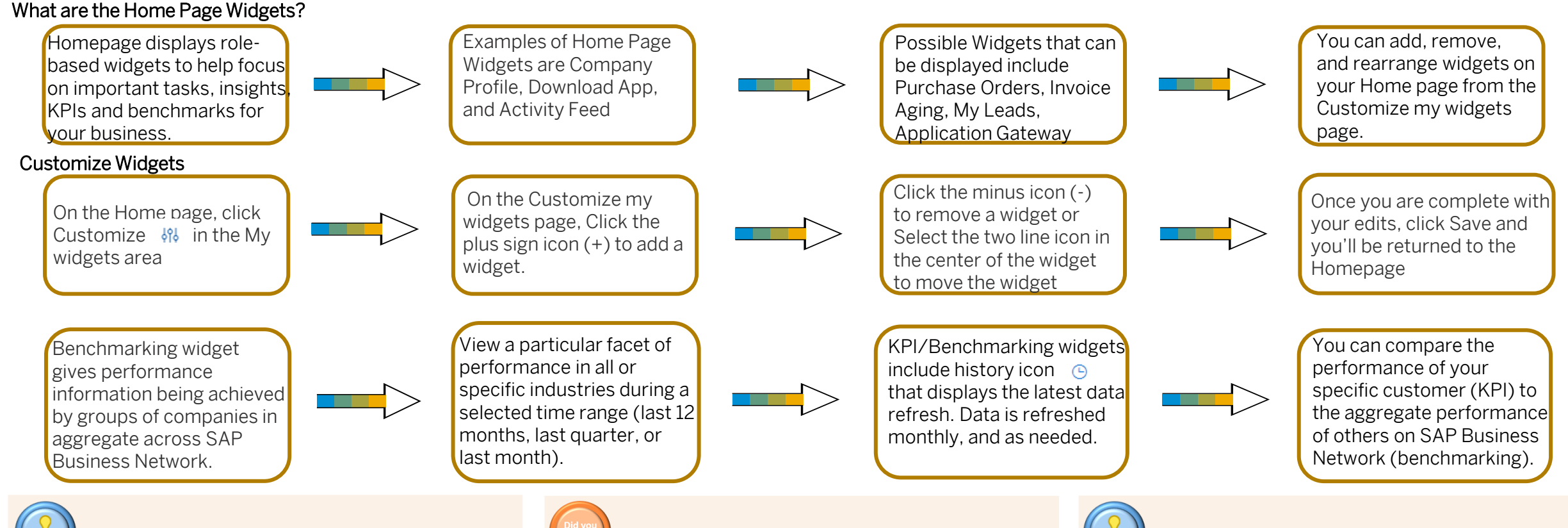

Most KPI and benchmarking widgets require an enterprise account with bronze level or above, except the Paid invoices and On-time payment rate KPI widgets. The accuracy of the widgets may be impacted by problems with the buyer's integration with SAP Business Network.

The value of transactions is displayed in USD only. The intent of KPI and benchmarking widgets is to compare the customers performance to the aggregated behavior of the network. As such, the comparison and the standard for comparison is in USD

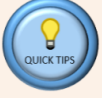

The SAP Business Network KPI framework includes intelligence to identify and exclude data outliers that may be bad data, test data, or otherwise interfere with the KPI calculation. Therefore, KPI calculations may not fully reconcile with the scheduled payments listed on SAP Business Network.